# **TÍTULO: ANÁLISE MULTIVARIADA COMO FERRAMENTA PARA CLASSIFICAR CAVERNAS NO CONTEXTO DOS RECURSOS HÍDRICOS Autor: MARRA, Ricardo José Calembo1**

#### **RESUMO**

Os recursos hídricos exercem importância fundamental para as cavidades naturais subterrâneas. Objetivando classificar o patrimônio espeleológico no enfoque das águas subterrâneas, foram selecionadas 1.169 cavernas separadas como amostra do universo de 6.522 cavidades naturais subterrâneas conhecidas e cadastradas no Brasil. Para cada caverna amostrada foi selecionado do questionário (*survey*) três perguntas, sendo uma questão alusiva ao critério de relevância intitulada RECURSOS HÍDRICOS, uma do atributo de qualidade e uma referente ao enfoque**,** quesitos exigidos pela legislação ambiental. Atribuiu-se a variável RECURSOS HÍDRICOS seis critérios de relevância assim definidos: informação desconhecida, irrelevante, baixa, média, alta e de notável relevância. Com relação ao atributo de qualidade (variável dependente) foram definidas seis categorias: ecológico, ambiental, cênico, científico, histórico-cultural e socioeconômico. A escala referente ao enfoque foram definidas como: local, regional, nacional e internacional. Os questionários foram respondidos por 11 especialistas, profissionais com larga experiência e grande conhecimento no campo da espeleologia. Os resultados obtidos nas respostas dos especialistas foram submetidos a exaustivos testes estatísticos, utilizando, para isso, ferramentas da análise multivariada conhecida como descrição contingente (*crosstabs*), análise discriminante e análise discriminante confirmatória.

Palavras-chave: caverna – classificação de cavernas – critérios de relevância – recursos hídricos em cavernas – análise multivariada.

### **ABSTRACT**

The hydric resources has fundamental importance for the natural underground cavity. With objective to classify the speleology patrimony on focus of the underground waters, 1,169 caves were selected as a sample of the universe of 6,522 natural underground cavities known and registered in Brazil. A questionnaire was developed to assess the major attribute of importance for each cave and identify the perceived relevance (6 levels) of one aspect specified hydric resources and focus by the existing environmental legislation. The hydric resources were selected to verify the behavior of that variable front the others. Scope of importance (focus) of the cavities (on a local, regional, national, or international scale) was also evaluated. The questionnaire was distributed to 11 specialists, professionals with a wide experience and knowledge in the area of speleology, and they were asked to evaluate each cave in relation to each of researched aspects. The results of these questionnaires were analyzed using the statistical tools of Multivariate Analysis such as cross-tabulated and discriminate analysis.

Key words: cave – classification of caves – criteria of relevance – hidric resources in caves – multivariate analysis.

1 Doutor em Desenvolvimento Sustentável – CDS/UnB Instituição: **Instituto Chico Mendes de Conservação da Biodiversidade – ICMBio** Endereço: Ed. Sede do IBAMA – CECAV – Centro Nacional de Estudo, Proteção e Manejo de Cavernas. SCEN – Setor de Clubes Esportivo Norte – Trecho 02 CEP 70.818-900 – Brasília – DF Tel (61) 3316.1580 Fax (61) 3316.1370 Email: ricardo.marra@icmbio.gov.br , ricardo.marra@uol.com.br , rjcmarra@gmail.com

 $\overline{a}$ 

## **INTRODUÇÃO**

Este artigo nasceu do entusiasmo de oferecer respostas às demandas relacionadas ao **Patrimônio Espeleológico Nacional** (**PEN**). O objetivo principal é estabelecer procedimentos científicos para a correta classificação das **cavidades naturais subterrâneas** (**CNSs**), utilizando, para isso, critérios de relevância e atributos de qualidade definidos por legislação ambiental, e verificando as características e os perfis desses ativos ambientais frente aos Recursos Hídricos.

Esta investigação possibilitou encontrar, mediante uma regra de classificação científica, uma precisa distribuição para CNS. Utilizando o método de análise discriminante, foi realizada a comparação do elemento amostral cavernas em relação aos grupos de atributos, construindo uma regra de classificação fundamentada na teoria das probabilidades. Nos testes realizados na pesquisa, esse regramento científico apresentou confiabilidade rigorosa entre CNSs amostradas, inferindo diagnósticos precisos.

#### **2.1 – Objetivo**

Projetar um sistema de classificação, que reflita a fragilidade ou sustentabilidade ambiental espeleológica das cavidades naturais subterrâneas no contexto dos recursos hídricos.

### *2.1.1 – Objetivos Específicos*

*I. Verificar a exequibilidade da análise multivariada frente à necessidade de classificação de cavernas no contexto dos recursos hídricos com vistas ao subsidio à tomada de decisão;* 

*II. Aplicar e desenvolver um método referencial relacionado à decisão multivariada com vistas a superar o problema de classificação de ativos ambientais espeleológico.*

### **2.1.1.2 – Estudo de Caso**

Segundo o Centro Nacional de Estudo, Proteção e Manejo de Cavernas (Cecav) (2008) órgão do Instituto Chico Mendes de Conservação da Biodiversidade (ICMBio)/MMA, são conhecidas no Brasil 6.522 **cavidades naturais subterrâneas (CNS)**, cujos dados estão amplamente disponibilizados a partir da base de dados construída para cadastramento do potencial do País sobre seus ativos ambientais (atualização em 1º/6/2008).

Para Marra (2008) a quantidade conhecida no país não se finda em 6.522 ativos ambientais de CNS, uma vez que o Brasil possui grande potencial espeleológico. A distribuição política/regional de CNS no Brasil está apresentada no Quadro 1. A base de dados foi composta por informações básicas relativas às cavidades e que foram obtidas a partir da integração dos dados oriundos de Cecav (2008, p. 05).

- $\checkmark$  levantamentos de campo realizados pela equipe técnica do Cecav;
- $\checkmark$  estudos e pesquisas submetidos ao Cecav;
- $\checkmark$  bibliografia especializada;
- $\checkmark$  Cadastro Nacional de Cavernas do Brasil (CNC), da Sociedade Brasileira de Espeleologia (SBE), e
- $\checkmark$  Cadastro Nacional de Cavernas, Redespeleo Brasil (Codex).

No estudo do Cecav (2008), o Quadro 1 totaliza o universo de CNSs conhecidas e validadas no Brasil, donde se percebe a classificação por estado e regiões de cada um dos ativos ambientais espeleológicos distribuídos naturalmente no território nacional.

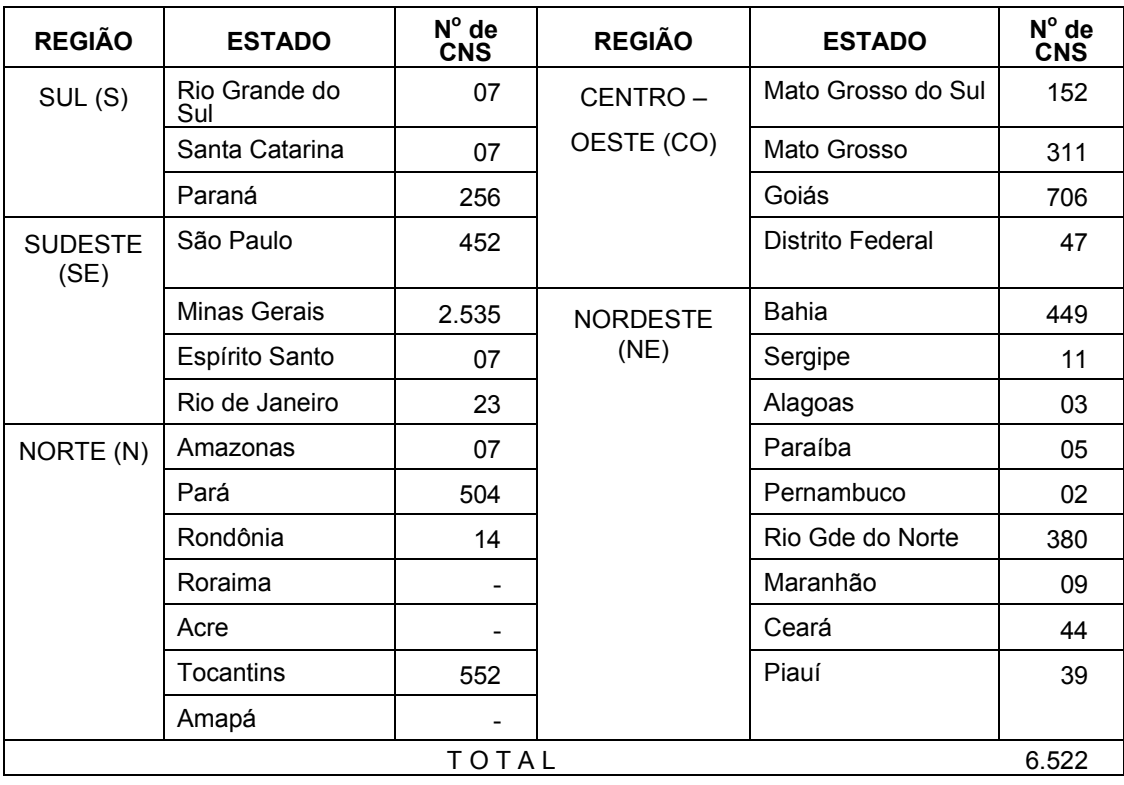

QUADRO 1 – Distribuição de cavidades naturais subterrâneas no Brasil por região e unidade da Federação.

Fonte: CECAV/ICMBio (2008) p. 06 (adaptado e atualizado). Base de Dados Geoespacializados de Cavidades Naturais Subterrâneas do Cecav, situação em 1º/6/2008 (data do arquivo original).

A preocupação latente do Cecav *op. cit.* como órgão de governo é compreensível em asseverar-se que o universo conhecido atualmente de 6.522 CNSs ainda não está finalizado. Tal situação ocorre devido ao fato de as entidades que buscam as informações de cavidades não assumirem, muitas vezes, o rigor técnico-científico exigido para uma validação oficial. Isso significa dizer que se todos os dados enviados já viessem com a validação correta, o Brasil subiria deste patamar para algo em torno de 15.000 registros relativos à cerca de 7.000 cavidades, conforme relatos pessoais e e-mails pessoais trocados com a equipe técnica do Cecav.

O Mapa 1 demonstra a distribuição natural do patrimônio espeleológico ao longo de cada um dos biomas. É perceptível notar como o bioma Cerrado recepciona com desenvoltura CNSs (pontos pretos), sendo que ao longo de praticamente toda a extensão dessa grande área geográfica são visualizadas manifestações desses ativos ambientais. No cenário Cerrado são representadas exatamente 4.054 unidades espeleológicas, que possui aparato inerente a 62.16% do total de CNS do País, conforme indicado na Tabela 1 e nas Figuras 4A e 4B.

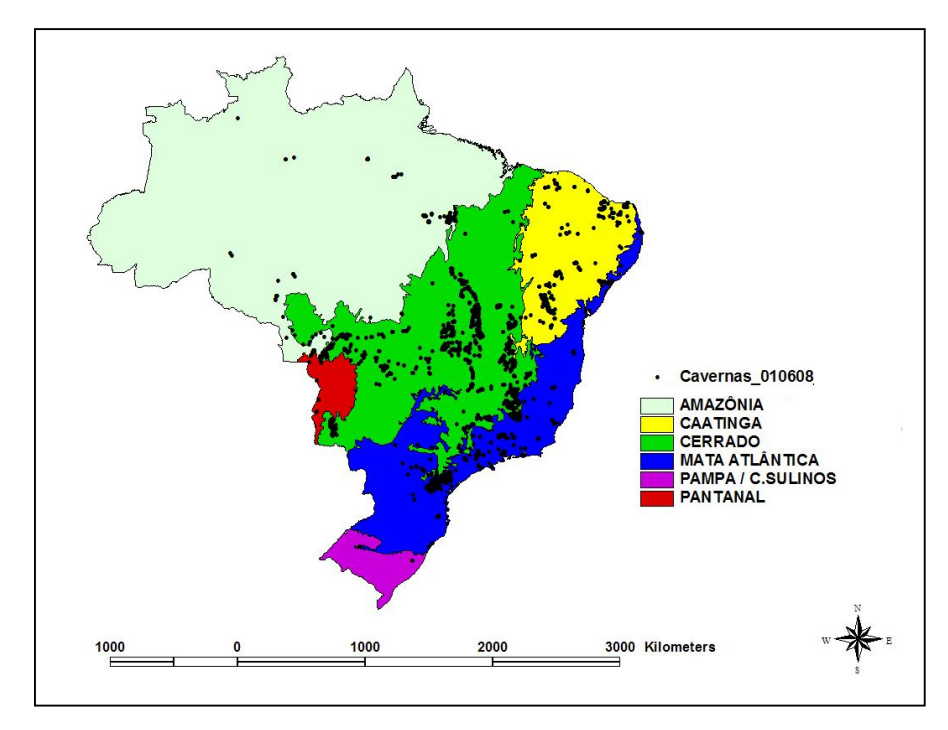

MAPA 1 – Distribuição geoespacializada de CNS por biomas brasileiros. Fonte: Marra 2008.

De acordo com Marra (2008) quase a totalidade do patrimônio espeleológico brasileiro (99,95%) referente a 6.519 cavernas instalaram-se em 96,17% do território nacional, distribuídos ao longo dos biomas Cerrado, Mata Atlântica, Caatinga e Amazônia, e de baixa expressão dentro dos biomas Pantanal e Pampa, como revelado nas análises entre a Tabela 1 e a Figura 1.

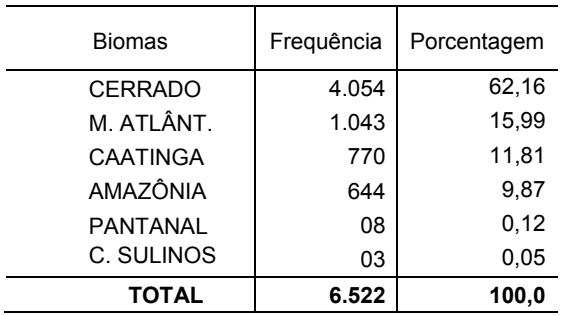

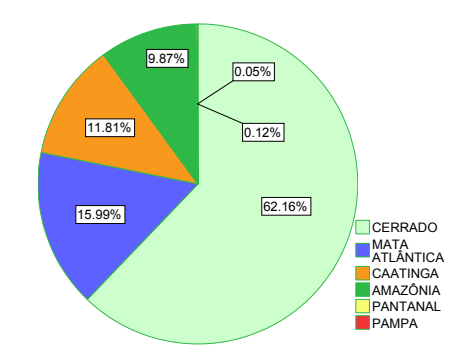

TABELA 1 E FIGURA 1 – Distribuição de Cavidades Naturais Subterrâneas por biomas.

Fonte: Marra (2008).

Se por um lado se avolumam os alardes noticiados a respeito da pressão antrópica ao longo do bioma cerrado, por outro é possível constatar por meio da Tabela 1/Figura 1 sobre a importância do cerrado como bioma estratégico para as cavernas brasileiras, quando em analogia com outros estudos pode-se inferir resultados mais precisos e animadores. Uma importante aplicação científica trata-se do Projeto de Conservação e Utilização Sustentável da Diversidade Biológica Brasileira (Probio), o Ministério do Meio Ambiente (2007) em parceria a Embrapa-Cerrados, a Universidade Federal de Uberlândia e a Universidade Federal de Goiás. O estudo concluiu que no mapeamento de 172 recortes, 61% do bioma Cerrado possuem cobertura vegetal natural (áreas com cobertura vegetal original, com ou sem atividade antrópica).

As deduções sobre a classificação de cavernas no bioma cerrado são de grande valia quando associada ao estudo do MMA (2007), já que segundo aquele relatório, o número pode chegar a mais de 90% na porção norte do bioma (estado do Piauí) ou a menos de 15% no sul do bioma (estado de São Paulo) de cobertura vegetal natural. Índices Kappa e de exatidão global indicaram precisão de mapeamento de 92% e 97%, respectivamente, quando a legenda é analisada em termos de cobertura natural, cobertura antrópica e massas de água. Os dados demonstraram ainda que entre as classes de cobertura vegetal natural, a fisionomia savânica é a que predomina no bioma, com 61%, vindo, a seguir, as fisionomias florestal e campestre com 32% e 7% respectivamente. (MMA, 2007, p.16).

Sabe-se que o ciclo hidrológico, ou ciclo da água constitui-se no movimento contínuo da água presente nos oceanos, na atmosfera e nos continentes (superfície, rocha e solo). Marra (2008) encontrou mediante exame da Tabela 2, que é possível distinguir dentre as oito primeiras posições das tipologias de solo um percentual de 98,87% de ocorrências de CNS (6.448) no território nacional. Um dado extremamente significativo, já que o cenário de uso e ocupação do solo em detrimento dos ativos ambientais espeleológicos especificamente dentro dessas tipologias pedológicas serem bastante contundentes.

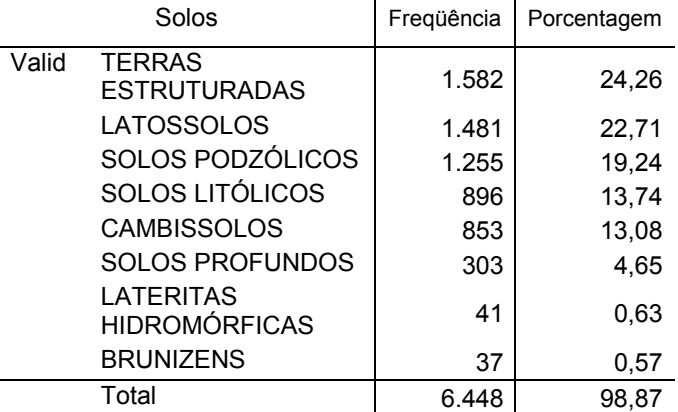

TABELA 2 – Distribuição de CNS em função dos tipos de solos.

Fonte: Marra (2008) *adaptado.*

### **2.1.1.2.1 – Amostra da pesquisa**

Objetivando projetar um sistema de classificação, que reflita a fragilidade ou sustentabilidade ambiental espeleológica das cavidades naturais subterrâneas no enfoque dos recursos hídricos, utilizou-se a base de dados de Marra (2008). Entretanto com enfoques e aplicações diferentes, haja vista que no primeiro estudo foram utilizadas as 16 variáveis relativas aos critérios de relevância, e para este artigo priorizou-se a análise da variável RECURSOS HÍDRICOS frente às diversas situações.

O cadastro do Cecav (2008) contém um universo de 6.522 cavidades naturais subterrâneas (Base de Dados Geoespacializados – situação em 1º/6/2008 – data do arquivo original). Crivos de seleção foram empregado considerando aspectos de distribuição por biomas, solos, estados, etc., ficando o universo de cavidades reduzido a um número pouco menor. A problemática dos critérios de relevância foi analisada de acordo com cada situação, remanescendo 1.169 cavernas, número este definido em todos os testes da amostra.

Os critérios de relevância foram extraídos da Resolução Conama nº 347/2004 , quando, oportunamente, foram aprovadas e definidas como (in verbis):

> Art. 2º Para efeito desta Resolução ficam estabelecidas as seguintes definições:

> II - cavidade natural subterrânea relevante para fins de anuência pelo Instituto Brasileiro do Meio Ambiente e dos Recursos Naturais Renováveis (Ibama) no processo de licenciamento – aquela que apresente

significativos atributos ecológicos, ambientais, cênicos, científicos, culturais ou socioeconômicos, no contexto local ou regional em razão, entre outras, das seguintes características:

- a) dimensão, morfologia ou valores paisagísticos;
- b) peculiaridades geológicas, geomorfológicas ou mineralógicas;
- c) vestígios arqueológicos ou paleontológicos;
- d) recursos hídricos significativos;

e) ecossistemas frágeis; espécies endêmicas, raras ou ameaçadas de extinção;

- f) diversidade biológica; ou
- g) relevância histórico-cultural ou socioeconômica na região.

A partir desse ponto foi estabelecido parâmetros no questionário submetido a onze especialista que receberam uma tabela para escolha das relevâncias para cada uma das variáveis/critérios. Cada uma das relevâncias foram estipulados pesos específicos visando posterior mensuração das variáveis. A Tabela 3 demonstra essa relação.

| Peso |
|------|
|      |
| 3    |
| 5    |
| 7    |
| 10   |
|      |
|      |

TABELA 3 – Distribuição de pesos para variáveis de relevância.

Fonte: Marra (2008).

Os recursos hídricos como variável estratégica, foi considerada apta para esta pesquisa diante da importância que este componente exerce junto as CNS, haja vista a grande incerteza que paira sobre o comportamento das águas subterrâneas relacionadas às cavernas, seja para manutenção do equilíbrio ecossistêmico, seja no atendimento de demandas sociais como p.ex. abastecimento para subsistência.

A variável RECURSOS HÍDRICOS é considerada recurso natural de grande importância para a comunidade do entorno de uma CNS. O objetivo foi obter do entrevistado informações preliminares sobre a constituição das águas, a percepção da quantidade disponível de água subterrânea, bem como a condutividade hídrica do coeficiente de armazenamento de terrenos e a profundidade do aquífero da CNS examinada.

Para a variável RECURSOS HÍDRICOS foi definido um conceito básico objetivando facilitar o julgamento das questões pelos especialistas, o que foi importante para padronizar o entendimento para cada um dos níveis de relevância, assim definido:

### VARIÁVEL RECURSOS HÍDRICOS

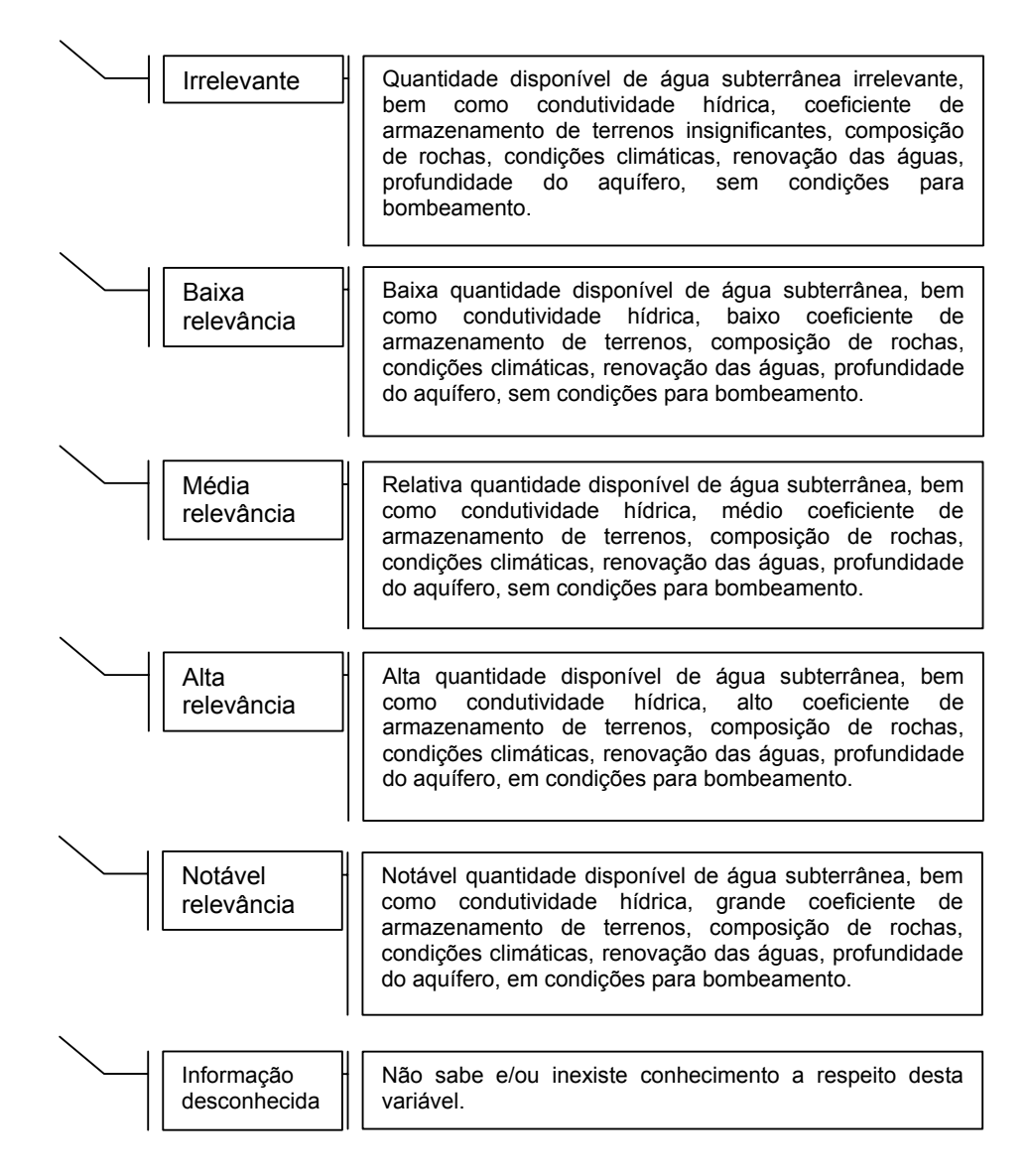

No mesmo questionário, foram ainda agregadas questões visando determinar os atributos de qualidade para a cavidade trabalhada. Os atributos foram também estabelecidos na Resolução Conama nº 347/2004 tais como: ecológicos, ambientais, cênicos, científicos, culturais ou socioeconômicos, conforme descrito no art. 2º, inciso II, assim descrito (*in verbis*):

> Art.  $2^{\circ}$  Para efeito desta resolução ficam estabelecidas as seguintes definições:

> II – [...] cavidade natural subterrânea relevante para fins de anuência ...no processo de licenciamento - aquela que apresente significativos atributos ecológicos, ambientais, cênicos, científicos, culturais ou socioeconômicos, no contexto local ou regional [...] (grifo nosso).

O Quadro 2 apresenta a padronização dos conceitos definidos para os atributos visando subsidiar a decisão dos especialistas:

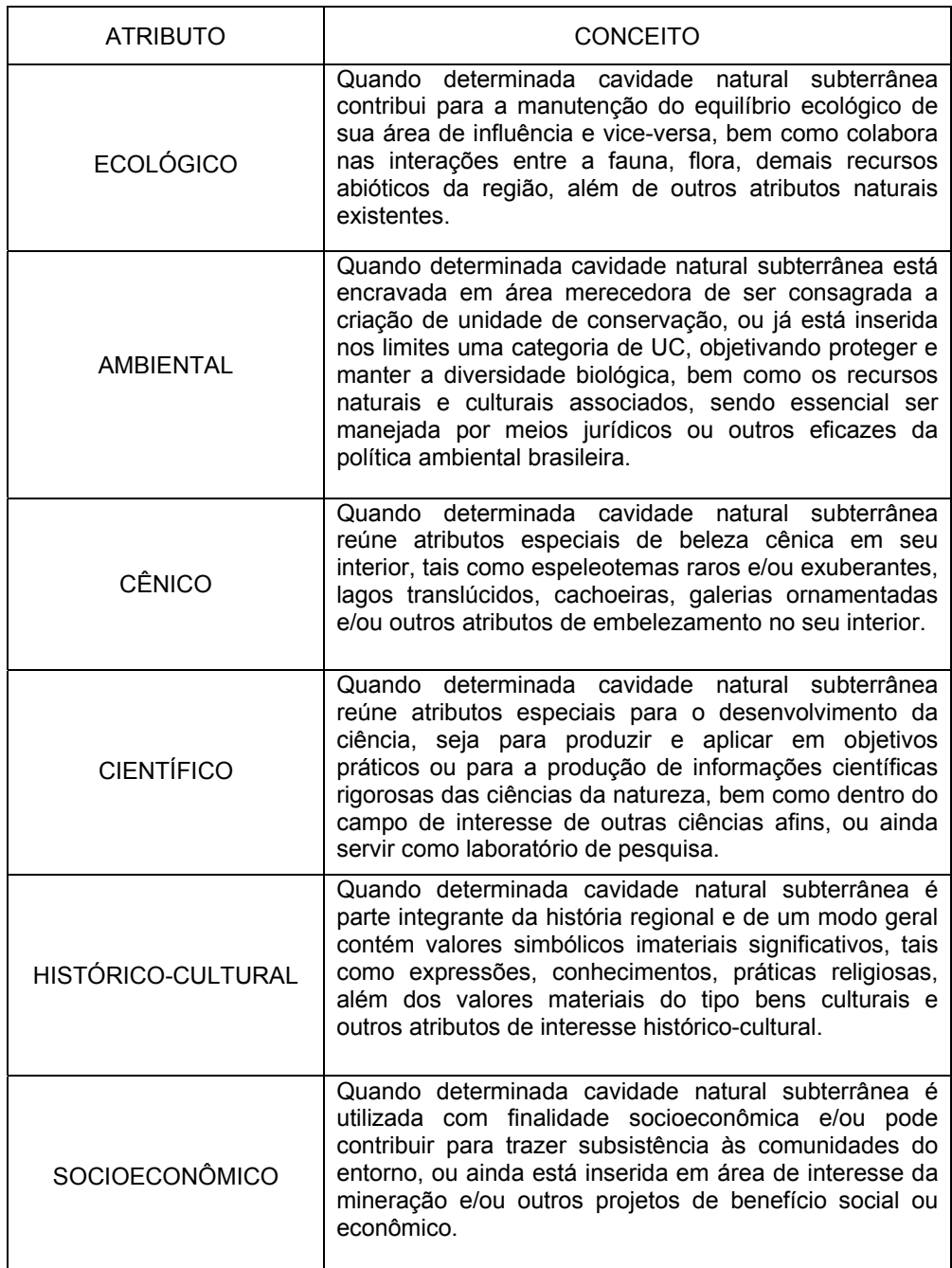

QUADRO 2 – Conceitos de atributos de qualidade para CNS. Fonte: Marra (2008).

Processando as análises nesta pesquisa, notadamente a respeito da distribuição da gradação de relevâncias das CNS amostradas em função dos Recursos Hídricos e Atributos (Tabela 4 e Figura 2) verifica-se que 36,01% correspondendo a 421 CNS foram apontadas dentre aquelas que possuem notável, alta e média relevâncias distribuídos entre todos os atributos pesquisados. Destacam-se cavernas com o perfil de ocorrência de recursos hídricos no atributo ambiental (711) equivalente a 60,82%, seguido de 234, (20,02%) de acontecimentos espeleológicos no atributo ecológico e 121 CNS (10,35%) no científico.

Esses dados expõem coerência daquilo que se espera de cavernas ocorrendo na natureza especialmente quando o assunto é recurso hídrico, ou seja, cavidades que sejam merecedores de estarem inseridas no contexto de unidades de conservação (atributo ambiental), que estejam exercendo o equilíbrio ecossistêmico (atributo ecológico) e que sejam reservadas para a pesquisa científica (atributo científico).

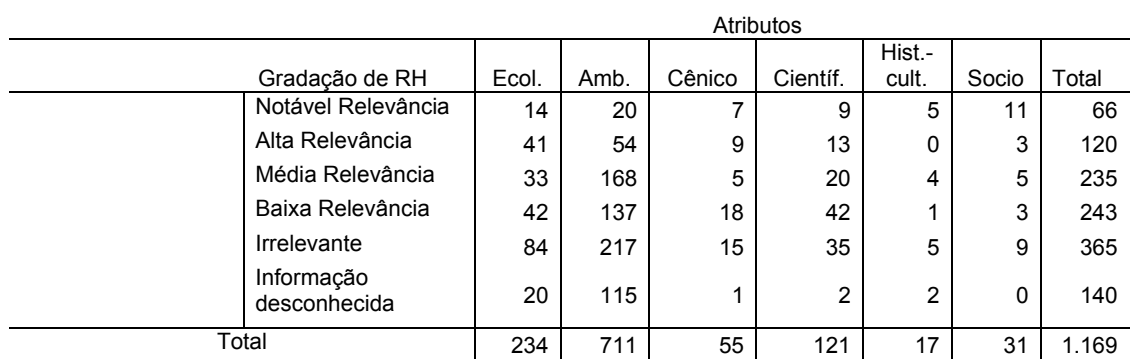

TABELA 4 – Distribuição da gradação de relevâncias das CNS amostradas em função dos Recursos Hídricos e Atributos

Fonte: Dados da pesquisa.

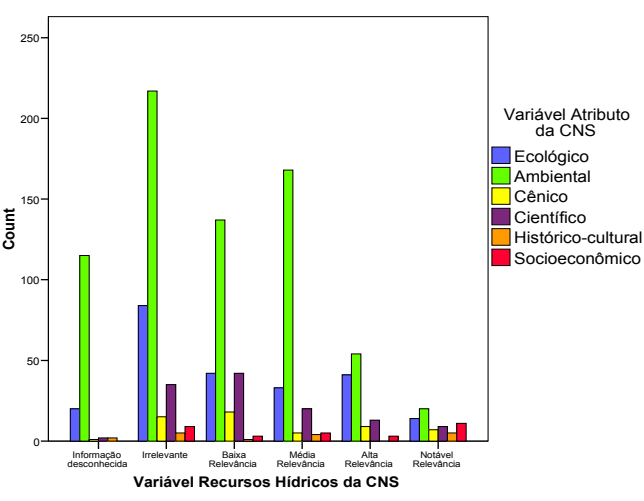

FIGURA 2 – Distribuição da gradação de relevâncias das CNS amostradas em função dos Recursos Hídricos e Atributos Fonte: Dados da pesquisa.

No exame da distribuição da gradação das relevâncias de CNS amostradas em função dos Recursos Hídricos por Estado (Tabela 5) verifica-se que 36,01% correspondendo a 421 CNS foram apontadas dentre aquelas que possuem notável, alta e média relevâncias distribuídos em 14 estados da Federação (Tocantins, São Paulo, Sergipe, Rio Grande do Norte, Rio de Janeiro, Mato Grosso, Mato Grosso do Sul, Minas Gerais, Goiás, Espírito Santo, Distrito Federal, Ceará, Bahia e Alagoas).

Essa tábua possibilita inferir diversas constatações, entre as quais aqueles Estados identificados com notável relevância de recursos hídricos para as CNS (Distrito Federal, Goiás e Mato Grosso do Sul). Os dados apontam que estes representam 63,64% dentre todas as notáveis relevâncias identificadas em relação aos demais.

|       |                | Gradação dos RH |                |                |                |     |             |       |  |
|-------|----------------|-----------------|----------------|----------------|----------------|-----|-------------|-------|--|
|       | <b>ESTADOS</b> | ID              | IR             | BR.            | ΜR             | AR  | NR.         | Total |  |
|       | TO             | 0               | 0              | 0              | 1              | 0   | 0           |       |  |
|       | <b>SP</b>      | 1               | 6              | 89             | 142            | 27  | 6           | 271   |  |
|       | <b>SE</b>      | 0               | $\overline{2}$ | 1              | 0              | 0   | 0           | 3     |  |
|       | <b>RN</b>      | 79              | 74             | 26             | 30             | 18  | 4           | 231   |  |
|       | RJ             | 0               | 1              | 1              | 0              | 1   | 1           | 4     |  |
|       | МT             | 16              | 8              | 8              | 8              | 4   | 6           | 50    |  |
|       | <b>MS</b>      | 0               | $\overline{2}$ | 19             | 4              | 9   | 9           | 43    |  |
|       | ΜG             | 43              | 237            | 61             | 24             | 40  | 6           | 411   |  |
|       | GO             | 0               | 10             | 23             | 16             | 10  | 10          | 69    |  |
|       | ES             | 0               | 7              | 6              | 2              | 0   | 0           | 15    |  |
|       | DF             | 1               | 1              | $\overline{2}$ | $\overline{2}$ | 9   | 23          | 38    |  |
|       | CЕ             | $\Omega$        | 5              | 2              | 0              | 0   | 1           | 8     |  |
|       | BA             | 0               | 9              | 5              | 6              | 2   | $\Omega$    | 22    |  |
|       | AL             | 0               | 3              | 0              | $\Omega$       | 0   | $\mathbf 0$ | 3     |  |
| Total |                | 140             | 365            | 243            | 235            | 120 | 66          | 1.169 |  |

TABELA 5 – Distribuição da gradação de relevâncias das CNS amostradas em função dos Recursos Hídricos por Estado

ID = Informação desconhecida, IR = Irrelevante, BR = Baixa relevância, MR = Média relevância, AR = Alta relevância, NR = Notável relevância. Fonte: Dados da pesquisa.

A respeito da distribuição da gradação de relevâncias das CNS amostradas em função dos RECURSOS HÍDRICOS e biomas (Tabela 6), a modelagem amostral apontou que o cerrado confirmou sua condição hegemônica frente aos demais, representando 43,54% (509 CNS). Numa análise mais específica dentro do bioma cerrado é possível perceber que 9,15% das cavidades amostradas (107 CNS) estão envolvidas de maneira alta e notável com os recursos hídricos, elevando para 13,69% (160 CNS) quando acrescidas aquelas identificadas como de média relevância, o que demonstra a importância do bioma para as cavidades frente a este corte analisado.

|       |                  |       |       |        |       | Trans |       |
|-------|------------------|-------|-------|--------|-------|-------|-------|
|       |                  |       |       |        |       | Cerr/ |       |
|       | Gradação de RH   | Caat. | Cerr. | M.Atl. | Pant. | Caat. | Total |
|       | Notável          | 4     | 48    | 9      | 2     | 3     | 66    |
|       | Relevância       |       |       |        |       |       |       |
|       | Alta Relevância  | 21    | 59    | 30     | 6     | 4     | 120   |
|       | Média Relevância | 35    | 53    | 145    | 2     | 0     | 235   |
|       | Baixa Relevância | 33    | 89    | 109    | 11    |       | 243   |
|       | Irrelevante      | 80    | 203   | 70     | 1     | 11    | 365   |
|       | Informação       | 79    | 57    | 1      | 3     | 0     | 140   |
|       | desconhecida     |       |       |        |       |       |       |
| Total |                  | 252   | 509   | 364    | 25    | 19    | 1.169 |

TABELA 6 – Distribuição da gradação de relevâncias das CNS amostradas em função dos Recursos Hídricos e Biomas.

Fonte: Dados da pesquisa.

Procurando verificar o comportamento da variável Recursos Hídricos por efeito da ocorrências de CNS nos enfoques local, regional, nacional e internacional, a pesquisa demonstrou resultados interessantes. Esta análise faz-se necessário, uma vez que estudos espeleológicos a serem realizados para fins de licenciamento ambiental de atividades que afetem o patrimônio espeleológico deverão apresentar informações, sob tipologias de enfoques, que possibilite classificar em graus de relevância as cavidades naturais subterrâneas potencialmente afetadas por algum empreendimento.

A Tabela 7 apresenta a distribuição da gradação de relevâncias das CNS amostradas em função dos Recursos Hídricos e Enfoque. Os resultados demonstram as ocorrências de CNS nos enfoques local (510, 43,63%), regional (438, 37,47%) e nacional (182, 15,57%), inferindo que quando a variável for recursos hídricos em cavernas constata-se a clara distinção de acontecimentos espeleológicos nos enfoques local e regional. Um registro simples mas de grande utilidade e importância no subsídio à tomada de decisão dos órgãos ambientais frente a estudos exigidos para o licenciamento.

|                         | Enfoque |          |          |               |       |
|-------------------------|---------|----------|----------|---------------|-------|
| Gradação de RH          | Local   | Regional | Nacional | Internacional | Local |
| Notável Relevância      | 13      | 25       | 15       | 13            | 66    |
| Alta Relevância         | 39      | 47       | 21       | 13            | 120   |
| Média Relevância        | 55      | 82       | 94       | 4             | 235   |
| Baixa Relevância        | 112     | 92       | 34       | 5             | 243   |
| Irrelevante             | 245     | 104      | 15       | 1             | 365   |
| Informação desconhecida | 46      | 88       | 3        | 3             | 140   |
| Total                   | 510     | 438      | 182      | 39            | 1169  |

TABELA 7 – Distribuição da gradação de relevâncias das CNS amostradas em função dos Recursos Hídricos e Enfoque

Fonte: Dados da pesquisa.

#### **2.1.1.2.2 – Análise Multivariada como ferramenta na classificação de cavernas**

O número válido de 1.169 CNSs amostradas neste artigo representa uma quota importante das diversas características da população de cavernas conhecidas até então. Utilizar as ferramentas da análise multivariada, dentre as quais se destaca a análise discriminante, possibilita legitimar os resultados e determinar grupos originais de CNS com vistas a distinguir dentro de um cenário de confiabilidade e com base nos testes científicos exaustivamente testados, uma nova classificação para as cavernas do Brasil, o que, em última análise, poderá ser útil não somente para atender aos objetivos da pesquisa, mas, sobretudo, visando subsidiar a tomada de decisão seja para o licenciamento ou gestão ambiental.

Segundo Marra (2008) a Análise Discriminante (**AD**) mostrou-se como ferramenta adequada para medir diferentes grupos pesquisados em relação aos critérios de relevância de CNSs amostradas (MARRA, 2008, p. 238).

Em linhas gerais a AD refere-se a uma das técnicas robustas de análise multivariada. Para Kerlinger (1979), o método atribui indivíduos a grupos, e com base na informação sobre esses indivíduos, em duas ou mais variáveis.

O método foi inicialmente construído para investigações na área da botânica. De acordo com Fisher (1936) *apud* Reis (2001), a aplicação das pesquisas teve como objetivo fazer a distinção de grupos de plantas com base no tamanho e no tipo de folhas, para que, posteriormente, fosse possível classificar novas espécies.

Para Mingoti (2005) a AD é uma técnica que pode ser utilizada para a classificação de elementos de uma amostra ou população, mas que difere dos métodos de análise de conglomerados. A ferramenta realiza a comparação do elemento amostral em relação aos grupos candidatos é, em geral, feita através da construção de uma regra matemática de classificação ou discriminação fundamentada na teoria das probabilidades. A autora considera que para sua aplicação é necessário que os grupos, para os quais cada elemento amostral pode ser classificado, sejam predefinidos, ou seja, conhecidos a priori considerando suas características gerais. Esse conhecimento permite a elaboração de uma função matemática chamada de regra de classificação ou discriminação, que é utilizada para classificar novos elementos amostrais nos grupos já existentes.

Mingoti *op. cit*. comenta ainda que dependendo do valor assumido pela estatística do teste, decide-se pela veracidade ou não da hipótese nula. A constante que delimita a região de rejeição da hipótese nula é determinada pela fixação do nível de significância do teste, isto é, a probabilidade de rejeitarmos a hipótese nula a favor da alternativa, quando a hipótese nula é verdadeira. Além disso, busca-se o teste que minimiza a chance de não se rejeitar a hipótese nula quando esta deve, de fato, for rejeitada, ou o chamado erro do Tipo II. (MINGOTI *op. cit*., p. 215).

Segundo Hair *et. al*. (2005) erros dos Tipos I e II referem-se à probabilidade de rejeitar ou não a hipótese nula. Na visão dos autores o erro Tipo I é a probabilidade de rejeitar a hipótese nula quando esta é verdadeira, ou, em termos simples, a chance de o teste exibir significância estatística quando na verdade esta não está presente – o caso de um "positivo falso". Esse erro também denominado alfa (α), permite que o pesquisador estabeleça os limites permitidos para erro, especificando a probabilidade de se concluir que a significância existe quando na realidade esta não ocorre. (HAIR *et al.,* p. 29).

Hair *et. al. op. cit*. analisam ainda que ao se referirem ao erro Tipo II ou beta (β) é possível verificar a probabilidade de não rejeitar a hipótese nula quando na realidade esta é falsa. Para os autores, uma probabilidade ainda mais interessante é 1 – β, chamada de poder do teste de inferência estatística, admitindo que poder seja a probabilidade de rejeitar corretamente a hipótese nula quando esta deveria mesmo ser rejeitada. (HAIR *et al., op. cit*., p. 30).

Empregou-se nesta pesquisa a ferramenta de análise discriminante verificando os dados da variável dependente ATRIBUTO (Quadro 2) com a variável previsora ou independentes, de natureza intervalar, RECURSOS HÍDRICOS.

A Tabela 8 expõe o resultado da análise discriminante dos seis grupos de atributos classificados pelos especialistas em função do julgamento dos critérios de relevância de Recursos Hídricos para as CNSs amostradas. Nessa tábua a modelagem considerou que 60,8% das cavernas pesquisadas no âmbitos dos recursos hídricos foram classificadas corretamente.

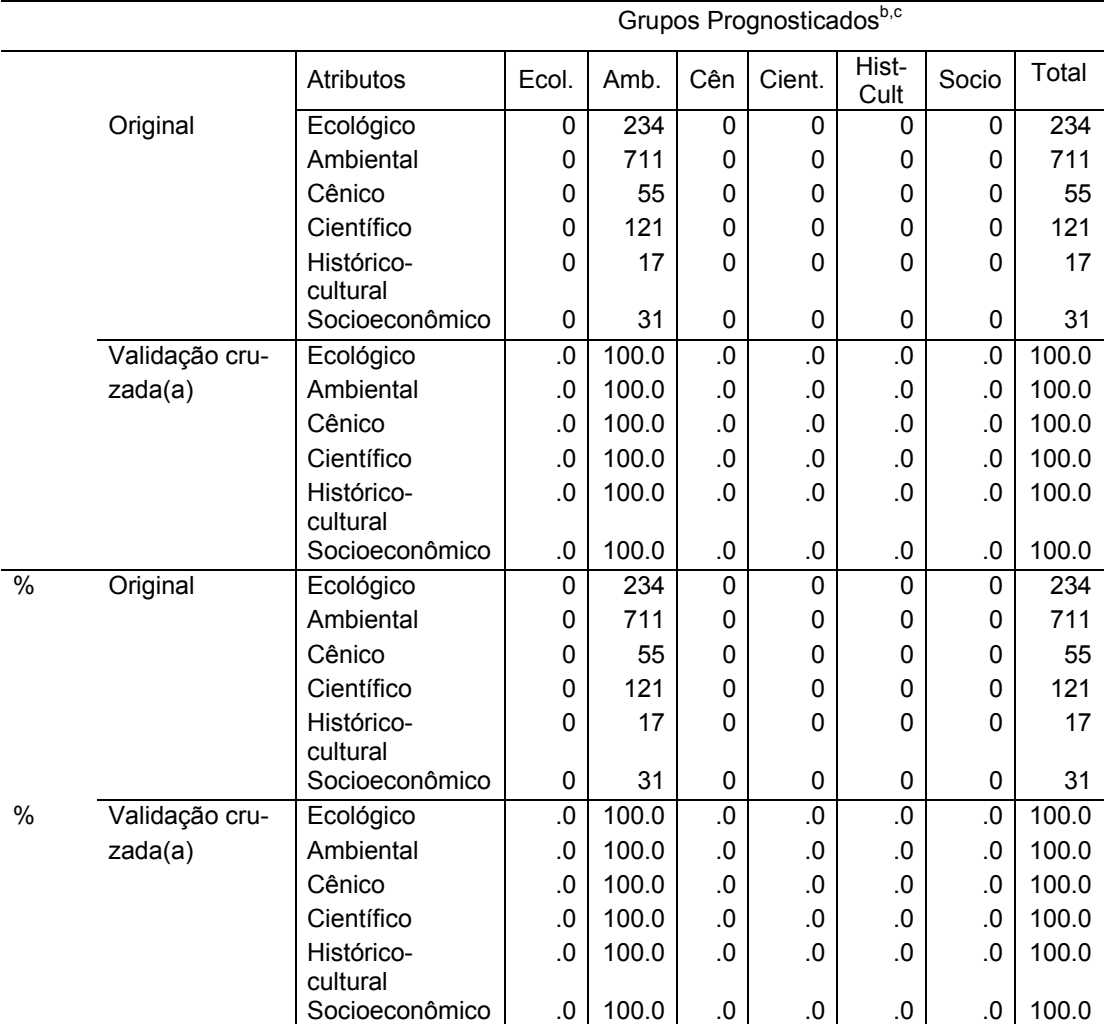

TABELA 8 – Resultado da análise discriminante dos seis grupos de atributos classificados pelos especialistas em função do julgamento dos critérios de relevância de Recursos Hídricos para as CNSs amostradas.

a. A validação cruzada foi realizada somente para esses casos na análise. Em validação cruzada, cada caso é classificado pelas funções derivadas dos casos diferentes entre todos pesquisados.

**b. 60,8% dos casos originais agrupados foram classificados corretamente.** 

**c. 60,8% dos casos agrupados na validação cruzada foram classificados corretamente.**  Fonte: Dados da pesquisa.

Para essa primeira classificação e considerando a variável recursos hídricos, as cavernas foram classificadas no âmbito dos atributos como: Ambiental (711, 60,82%), Ecológico (234, 20,02%), Científico (121, 10,35%), Cênico (55, 4,70%), Socioeconômico (31, 2,65%) e Histórico-cultural (17, 1,45%).

Embora essa modelagem apresente uma classificação de cavernas com índices confiáveis, faz-se necessário avaliar as taxas de discriminação incorretas e verificar o índice de distribuição que foram corretamente lançados, checando as variáveis para conhecer o grau de confiabilidade que a modelagem atingiu. Esse procedimento denominado *validação* permite demonstrar a robustez externa e interna da modelagem,

procurando verificar a razão de sucesso e garantir que as médias ajustadas sejam indicadores válidos dentro dos testes de medição usados na seleção da variável independente recurso hídrico.

Desta forma esse procedimento de legitimação permitiu estabelecer uma matriz de classificação que gerou uma amostra de validação reservada para reconhecer a função discriminante, permitindo assim a chancela adequada na precisão da melhor classificação discriminada possível entre os grupos identificados.

A Tabela 9 expõe o resultado da análise discriminante confirmatória (validada) dos Enfoques classificados em função dos critérios de relevância de Recursos Hídricos para as CNSs amostradas. Nessa tábua a modelagem considerou que 100,00% das cavernas pesquisadas no âmbitos dos recursos hídricos foram classificadas corretamente dentro do enfoque local (748, 63,99%), regional (355, 30,37%) e nacional (66, 5,65%).

|      |                | Atributos | Local | Regional | Nacional | Total |
|------|----------------|-----------|-------|----------|----------|-------|
|      | Original       | Local     | 748   | 0        | 0        | 748   |
|      |                | Regional  | 0     | 355      | 0        | 355   |
|      |                | Nacional  | 0     | 0        | 66       | 66    |
|      | Validação cru- | Local     | 100.0 | .0       | .0       | 100.0 |
|      | zada(a)        | Regional  | .0    | 100.0    | .0       | 100.0 |
|      |                | Nacional  | .0    | .0       | 100.0    | 100.0 |
| $\%$ | Original       | Local     | 748   | 0        | $\Omega$ | 748   |
|      |                | Regional  | 0     | 355      | 0        | 355   |
|      |                | Nacional  | 0     | 0        | 66       | 66    |
| %    | Validação cru- | Local     | 100.0 | .0       | .0       | 100.0 |
|      | zada(a)        | Regional  | .0    | 100.0    | .0       | 100.0 |
|      |                | Nacional  | .0    | .0       | 100.0    | 100.0 |

TABELA 9 – Resultado da análise discriminante confirmatória (validada) dos Enfoques classificados em função dos critérios de relevância de Recursos Hídricos para as CNSs amostradas.

a. A validação cruzada foi realizada somente para esses casos na análise. Em validação cruzada, cada caso é classificado pelas funções derivadas dos casos diferentes entre todos os pesquisados.

**b. 100,0% dos casos originais agrupados foram classificados corretamente.** 

**c. 100,0% dos casos agrupados na validação cruzada foram classificados corretamente.**  Fonte: Dados da pesquisa.

Os testes de validação para atributos, também confirmou a classificação de CNS no atributo ambiental ratificando a distribuição majoritária de cavernas (Tabela 8) merecedoras de serem incluídas no âmbito das unidades de conservação quando analisadas dentro do contexto dos recursos hídricos.

### **CONCLUSÃO**

Os procedimentos pesquisados para classificação de cavernas apresentados nesta investigação apontou para uma metodologia eficaz na distribuição de cavidades naturais subterrâneas utilizando ferramentas estatísticas de alta confiabilidade e robustez. Aplicações dessa metodologia permitiram concluir que, ao se considerar apenas a componente Recursos Hídricos, podemos enxergar diversas situações correlatas as cavernas sob essa variável.

Uma importante conclusão foi conhecer que as CNS podem ser classificadas majoritariamente no atributo Ambiental quando confrontadas com a variável Recursos Hídricos, e conforme a definição conceitual sobre os atributos (Quadro 02), essa classificação mostrou coerência na distribuição de cavidades serem merecedoras de estarem inseridas no contexto de unidades de conservação, seja de proteção integral ou seja de uso sustentável.

Por outro lado a pesquisa comprovou diversas constatações, dentre as quais se destaca que, quando utilizado a variável Recursos Hídricos para avaliar o grau de impacto no enfoque (local, regional, nacional ou internacional), a modelagem apontou para classificações corretas em 100% dentro dos enfoques local, regional e nacional, o que sugere imaginar muita harmonia na distribuição, já que a maioria dos registros conhecidos de cavernas com água ocorrerem principalmente nos enfoques locais e regionalizados.

Desta forma, uma série de outras constatações pode ser percebida quando submetido às cavidades naturais subterrâneas em modelagem de classificação, destacando principalmente:

- 1. As regiões Sudeste e Centro-Oeste são dominantes pela ocorrência de cavernas, atingindo 65% (3.916 cavidades), e as regiões Norte, Nordeste e Sul com 2.124 (35,1%) (Quadro 01);
- 2. No universo de 6.522 CNSs, o estado de Minas Gerais abriga 2.535 unidades espeleológicas e, sozinho, representa 38,87% do País, superando, de maneira isolada, o somatório de sete estados (PA, SP, BA, RN, MT, PR e MS);
- 3. Se forem considerados os dez primeiros entes da Federação (MG, GO, TO, PA, SP, BA, RN, MT, PR e MS) é possível abranger 97% das ocorrências de CNSs conhecidas do Brasil;
- 4. O conglomerado de cavernas situadas na borda norte do estado de Goiás (Mapa 1) na divisa com o estado da Bahia, onde existem 82,58% de CNSs conhecidas, mostra ser a região que merece maior atenção;
- 5. Os solos Terras Estruturadas, Latossolos, Solos Podzólicos, Solos Litólicos, Cambissolos, Solos Profundos, Lateritas Hidromórficas e Brunizéns estão envolvidos em 98,87% das ocorrências de CNSs no território nacional;
- 6. Nas formações pedológicas Cambissolo Háplico, Latossolo Vermelho, Argilossolo Vermelho-Amarelo, Argilossolo Vermelho, Latossolo Vermelho-Amarelo, Neossolo Quartzarênico e Chernossolo Rêndzico foram registradas a ocorrência de 1.111 CNSs (95%);
- 7. O bioma Cerrado abriga 4.054 CNSs (62,16%) do total do País (Tabela 1 e Figura 1), o que faz desse bioma o de maior importância para o patrimônio espeleológico nacional;
- 8. O Cerrado, a Mata Atlântica, a Caatinga e a Amazônia somam 6.519 cavernas (96,17%) do patrimônio espeleológico distribuído no território nacional (Tabela 1 e Figura 1);
- 9. O bioma Mata Atlântica acolhe 31,1% (364) de CNSs amostradas e se configura, ao lado do Cerrado, com ≈75% de ocorrências espeleológicas, corroborando em importância fundamental a conservação de cavernas;
- 10. O bioma Caatinga, historicamente desprezado no Brasil, demonstrou apresentar feições ambientais importantes, pois acolhe ≈22% de CNSs e, juntamente com o Cerrado e a Mata Atlântica, são responsáveis por abrigar 96% da amostra, confirmando como biomas de importância fundamental para o patrimônio espeleológico no Brasil;

# **REFERÊNCIAS BIBLIOGRÁFICAS**

CECAV (Centro Nacional de Estudo, Proteção e Manejo de Cavernas). Instituto Chico Mendes de Conservação da Biodiversidade (ICMBio). **Relatório demonstrativo da situação atual das cavidades naturais subterrâneas por unidade da federação. Estado da Bahia**. 2008. Disponível em: <http://www.icmbio.gov.br/cecav>.

FISHER, R. A. 1936. The use of measurements in taxonomic problems. **Annals of Eugenics**. In: REIS, E. **Estatística Multivariada Aplicada**. 2.ed. Lisboa: Ed. Silabo Ltda, 2001.

HAIR JUNIOR, J.; ANDERSON, R. E.; TATHAM, R. L.; BLACK, W. C. 1987. **Análise multivariada de dados**. Tradução de: Adonai Schlup Sant'Anna e Anselmo Chaves Neto. 5.ed. Porto Alegre: Ed. Bookman, 2005.

KERLINGER, F. N. **Metodologia da pesquisa em ciências sociais. Um tratamento conceitual**. São Paulo: Ed. Pedagógica e Universitária, 1979.

MALHOTRA, N. K. **Pesquisa de marketing – uma orientação aplicada**. 4.ed. Tradução de: Laura Bocco. Porto Alegre: Ed. Bookman, 2006.

MMA (Ministério do Meio Ambiente) & Associação Brasileira de Águas Subterrâneas – Abas. **Águas Subterrâneas – Um Recurso a Ser Conhecido e Protegido**. Contrato 6000.0027020.06.2. Contrato de Patrocínio que entre si celebram Petróleo Brasileiro S.A. PETROBRAS e a Associação Brasileira de Águas Subterrâneas. Abas – I Congresso Aqüífero Guarani. 2007. Brasília.

MMA (Ministério do Meio Ambiente). **Relatório Final do mapeamento de cobertura vegetal do bioma Cerrado**. Brasília: Instituições parceiras: Embrapa Cerrados, Universidade Federal de Uberlândia e Universidade Federal de Goiás, 2007. [Edital Probio 02/2004 Projeto Executivo B.02.02.109].

MARRA, R. J. C. **Critérios de relevância para classificação de cavernas no Brasil**. Tese de doutorado. Centro de Desenvolvimento Sustentável. Universidade de Brasília, 2008. 393 p. il. Brasília.

\_\_\_\_\_. **Espeleoturismo: planejamento e manejo de cavernas**. Brasília: Ed. WD Ambiental, 2001a. 224 p. [ISBN 85-87417-05-3]

\_\_\_\_\_. **Cavernas: patrimônio espeleológico nacional**. Brasília: Edições Ibama, 2001b. 194 p. [ISBN 85-7300-120-8]

\_\_\_\_\_. Planning and the Practice os Tourism in Caves. In: INTERNATIONAL CONGRESS OF SPELEOLOGIY - SPELEO BRAZIL 2001, 13., 2001, Brasília. **Proceedings…** Brasília: Ibama, 2001. v. I. 2001d.

\_\_\_\_\_. **Planning and the Practice of (Eco)tourism in Caves**. In: INTERNATIONAL CONGRESS & EXHIBITION ON ECOTOURISM, 2.; **Annals…** Salvador: World Ecotour, 2000. [Artigo]

\_\_\_\_\_. **Plano de manejo para cavernas turísticas**: procedimentos para elaboração e aplicabilidade. 2000. 168 p. Dissertação (Mestrado) – Universidade de Brasília, Centro de Desenvolvimento Sustentável – CDS. Brasília.

MARRA, R. J. C.; ROMA, A.; ROSADO, D.; NETA, F. **Avaliação Contingente: estimativa da disposição a pagar pela conservação da Gruta Rei do Mato**. In: CONGRESSO BRASILEIRO DE ESPELEOLOGIA, 25., 1999. **Anais...** Vinhedo/SP: Sociedade Brasileira de Espeleologia. p. 17-26.

MINGOTI, S. A. **Análise de dados através de métodos de estatística multivariada. Uma abordagem aplicada**. Belo Horizonte: Ed. UFMG, 2005.

REIS, E. **Estatística Multivariada Aplicada**. 2.ed. Lisboa: Ed. Silabo Ltda, 2001.